Документ подписан прос<u>той электронной подписью</u><br>Информация о владовосхдарственное аккредитованное не<mark>коммерческое частное образовательное</mark> **учреждение высшего образования** <sub>Должность: ректо**%Академия маркетинга и социально-ин</mark>формационных технологий – ИМСИТ»**</sub> **(г. Краснодар)** 4237c7ccb9b9e111bbaf1f4fcda9201d015c4dbaa12**\$#AH7\QX\BQAkaдемия ИМСИТ)** Информация о владельце: ФИО: Агабекян Раиса Левоновна Дата подписания: 15.09.2023 17:32:55 Уникальный программный ключ:

УТВЕРЖДАЮ

Проректор по учебной работе, доцент

\_\_\_\_\_\_\_\_\_\_\_\_\_\_Н.И. Севрюгина

17 апреля 2023 г.

# **Б1.В.ДЭ.09.02**

# **Математические основы баз данных автоматизированных систем обработки информации и управления**

рабочая программа дисциплины (модуля)

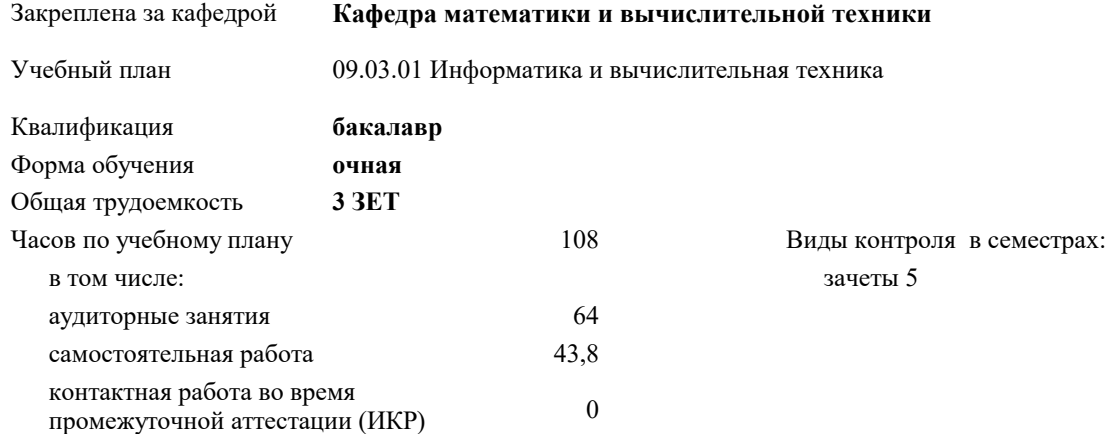

#### **Распределение часов дисциплины по семестрам**

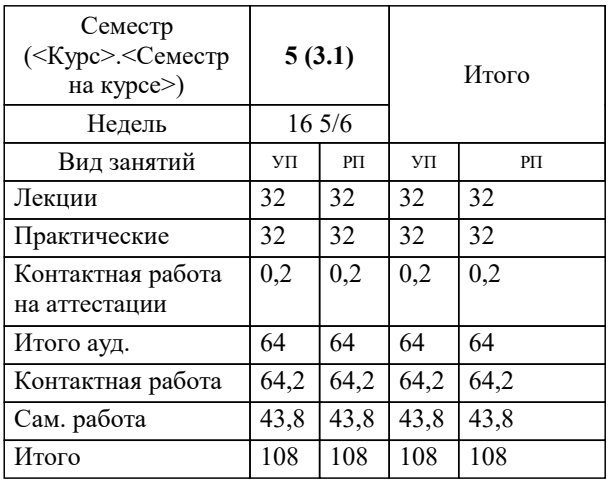

УП: 09.03.01 ИВТ 3++22.plx стр. 2

# Программу составил(и): *кфмн, Доцент, Бужан Виталий Викторович*

Рецензент(ы):

*дтн, профессор кафедры информационных систем и программирования КубГТУ, Видовский Л.А.;директор АО «ЮГ-СИСТЕМА ПЛЮС», Глебов О.В.*

**Математические основы баз данных автоматизированных систем обработки информации и управления** Рабочая программа дисциплины

разработана в соответствии с ФГОС ВО:

Федеральный государственный образовательный стандарт высшего образования - бакалавриат по направлению подготовки 09.03.01 Информатика и вычислительная техника (приказ Минобрнауки России от 19.09.2017 г. № 929)

09.03.01 Информатика и вычислительная техника составлена на основании учебного плана: утвержденного учёным советом вуза от 17.04.2023 протокол № 9.

**Кафедра математики и вычислительной техники** Рабочая программа одобрена на заседании кафедры

Протокол от 05.04.2023 г. № 9

Зав. кафедрой Капустин Сергей Алимович

Согласовано с представителями работодателей на заседании НМС, протокол №9 от 17 апреля 2023 г.

Председатель НМС проф. Павелко Н.Н.

# **1. ЦЕЛИ ОСВОЕНИЯ ДИСЦИПЛИНЫ (МОДУЛЯ)**

1.1 формирование компетенций обучающегося в области реляционной модели данных, основ реляционной алгебры и реляционного исчисления

Задачи: ознакомление с основными понятиями реляционной алгебры, изучение операций реляционной алгебры, изучение основ проектирования баз данных с использованием элементов реляционной алгебры и реляционного исчисления, изучение организации процесса проектирования баз данных

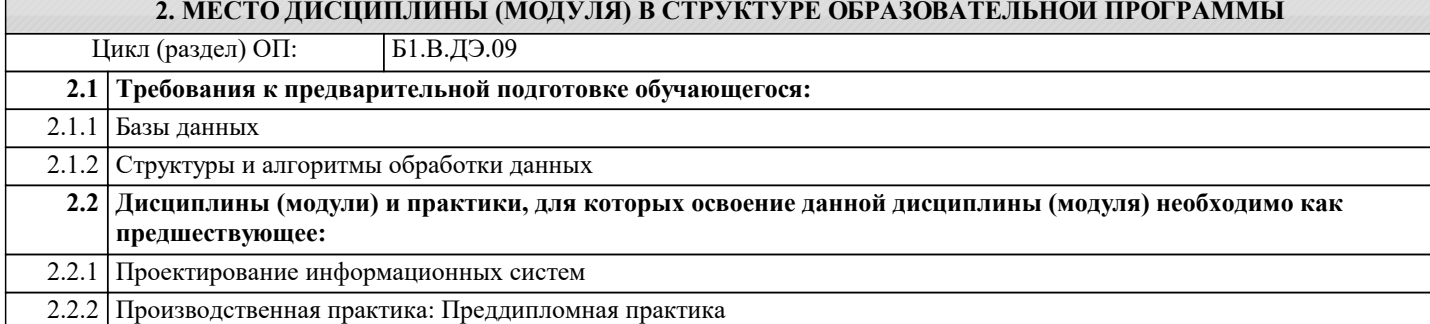

#### **3. ФОРМИРУЕМЫЕ КОМПЕТЕНЦИИ, ИНДИКАТОРЫ ИХ ДОСТИЖЕНИЯ и планируемые результаты обучения**

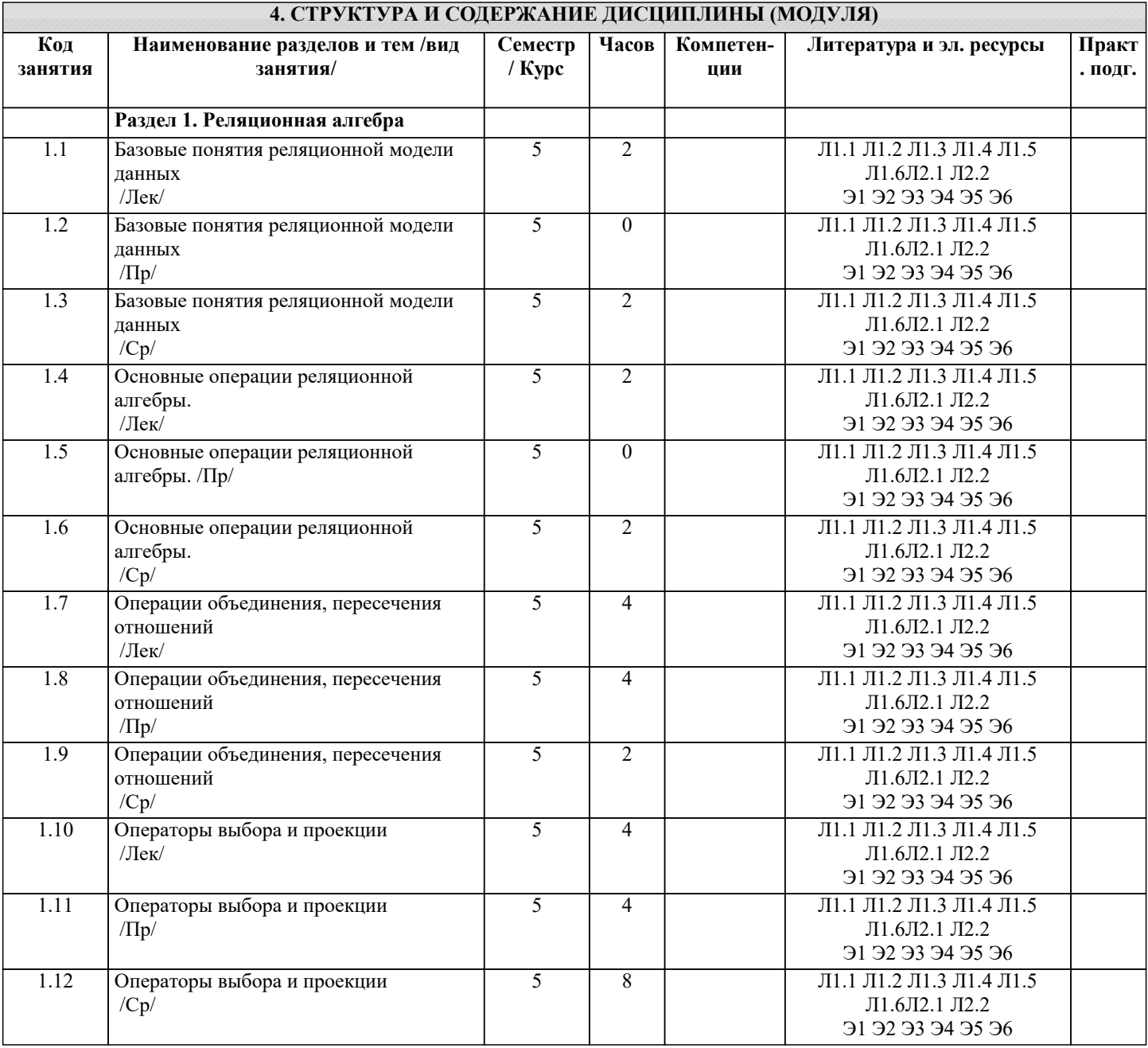

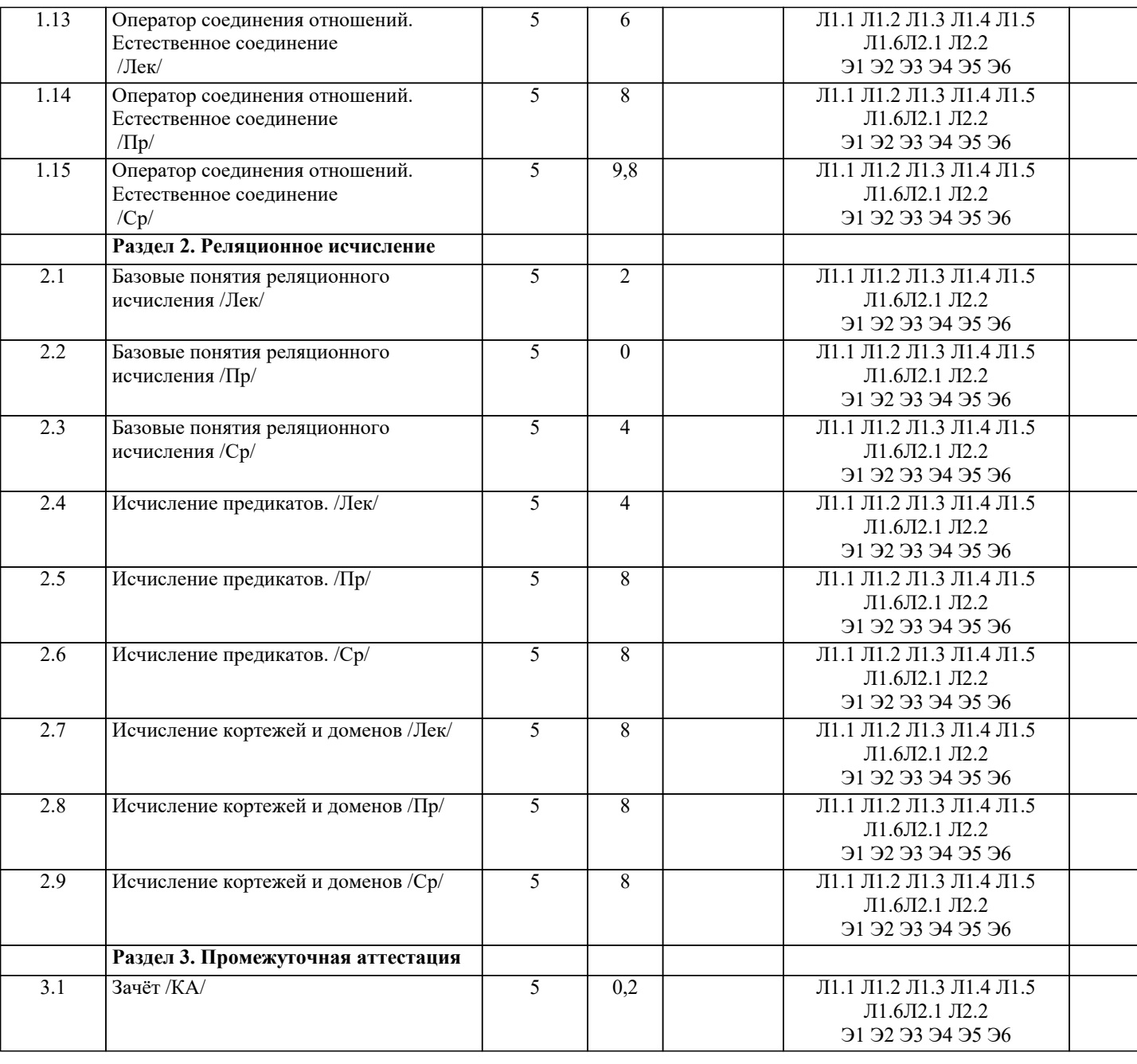

# **5. ОЦЕНОЧНЫЕ МАТЕРИАЛЫ**

#### **5.1. Контрольные вопросы и задания**

Список вопросов по дисциплине

- 1. Определение базы данных. Модели данных.<br>2. Понятие схемы и подсхемы базы данных.
- 2. Понятие схемы и подсхемы базы данных.<br>3. Определение СУБД.
- 3. Определение СУБД.<br>4. Типы современных (
- 4. Типы современных СУБД.<br>5. Ключи и индексы.
- 5. Ключи и индексы.<br>6. Реляционная модел
- 6. Реляционная модель данных.
- 7. Сущность.<br>8. Атрибут. С
- 8. Атрибут. Степень атрибута.<br>9. Типы отношений в реляциоц
- 9. Типы отношений в реляционных базах данных.<br>10. Первичный и внешний ключи.
- 10. Первичный и внешний ключи.<br>11. Понятие молели данных.
- 11. Понятие модели данных.<br>12. Функциональные зависим
- 12. Функциональные зависимости.<br>13. Нормализация данных.
- 13. Нормализация данных.<br>14. Нормальные формы.
- 14. Нормальные формы.
- 15. Основные этапы проектирования реляционной базы данных.<br>16. Инфологическая молель базы ланных
- 16. Инфологическая модель базы данных<br>17. Латалогическая модель базы данных
- 17. Даталогическая модель базы данных
- 18. Метод «сущность-связь».
- 19. ER-диаграмма
- 20. Компоненты языка SQL.
- 21. Оператор выбора языка SQL.
- 22. Управление данными средствами SQL.
- 23. Определение данных средствами SQL.<br>24. Агрегатные функции языка SOL.
- 24. Агрегатные функции языка SQL.<br>25. Вычисления в запросах SOL.
- 25. Вычисления в запросах SQL.
- 26. Подчинённые запросы SQL.<br>27. Иели и залачи релянионной
- 27. Иели и задачи реляционной алгебры.<br>28. Операции нал множествами в реляци
- 28. Операции над множествами в реляционной алгебре.<br>29. Операции нал отношениями в реляционной алгебре.
- 29. Операции над отношениями в реляционной алгебре.<br>30. Реляционное свойство замкнутости.
- Реляционное свойство замкнутости.
- 31. Вложенные выражения реляционной алгебры.
- Свойства операций объединения, пересечения и вычитания.

Задания для проведения текущего контроля

1. Сведения о поставках деталей для сборочного конвейера содержатся в таблицах ПОСТАВКА1 и ПОСТАВКА2. С помощью реляционных операций определить:

a) список деталей из всех поставок;

b) список деталей, которых нет в ПОСТАВКА2;

c) список деталей, которых нет в ПОСТАВКА1;

d) список деталей, которые есть в обоих поставках;

e) определить из сводной таблицы, содержащей данные обо всех деталях, сведения о тех деталях, которых нет в поставках 1 и 2.

2. Результаты замеров состояния окружающей среды по годам находятся в таблицах t2008, t2009, t2010 и t2011. Характеристики замеров отражены в их столбцах: число, месяц, время\_суток, температура\_воздуха, температура\_воды,

влажность, сила\_ветра, осадки. Выявить сведения о температурах и осадках за весь период наблюдений.

3. По данным из задания 2 определить совпадающие данные о состоянии окружающей среды за весь период наблюдений.

4. По данным из задания 2 получить сведения о датах наблюдений с температурой воздуха ниже +25оC и выше +15оС за весь период наблюдений.<br>5. По ланным из залания 2.

5. По данным из задания 2 получить сведения о датах наблюдений температуры воды в первую декаду июня за 2009 и 2010 годы.

6. По данным из задания 2 получить сведения об осадках во вторую декаду с сентября по ноябрь за весь период наблюдений.

7. Данные об успеваемости студентов во время сессии отражены в сводной таблице СЕССИЯ=(ФИОстудента, факультет, группа, дата экзамена или зачёта, дисциплина, оценка, отметка о зачёте). С помощью реляционных операций определить всех студентов, которые сдали сессию по дисциплинам «Информатика», «Программирование» и «Базы данных»:

a) на «отлично»;

- b) на «хорошо» и «отлично»;
- c) в том числе и на «удовлетворительно», но не ниже;
- d) в том числе и на «неудовлетворительно».

8. База данных книжного магазина состоит из отношений Книга(Код\_книги, Название, ФИО\_авторов, цена, издательство, жанр) и Поставка(Код операции, Код книги, Фамилия продавца, количество единиц, дата поступления). Сформировать из данных отношений отношение, содержащее список книг с датами их поступления в книжный магазин. Определить книги, поступившие позже всех.

9. Для базы данных из задачи 1 сформировать отношение, содержащее список книг и их продавцов. Определить количество книг, проданных каждым продавцом.

10. База данных высшего учебного заведения состоит из отношений: Факультет(Название), Группа(№гр.), Студенты (№бил., ФИО), Дисциплины(Название, оценка). Определить:

a) число учебных групп;

- b) число студентов в каждой группе;<br>c) число студентов на каждом факул
- c) число студентов на каждом факультете;<br>d) отличников в каждой группе:
- d) отличников в каждой группе;
- e) неуспевающих в каждой группе.

11. База данных отдела кадров фирмы состоит из следующих отношений: Отделы(название, таб.№зав.), Сотрудники (Таб.№сотр., ФИО, ДатаРожд., оклад). Определить:

а) сотрудников пенсионного возраста;<br>b) самого высокооплачиваемого сотруд

- самого высокооплачиваемого сотрудника в каждом отделе, кроме заведующего;
- c) начальников всех отделов;<br>d) и количество сотрулников ка
- количество сотрудников каждого отдела.

**5.2. Темы письменных работ**

Рефераты

Формой осуществления контроля выполнения самостоятельной работы является подготовки рефератов на актуальные темы, т. е. изучение с помощью научных методов явлений и процессов, анализа влияния на них различных факторов, а также, изучение взаимодействия между явлениями, с целью получения убедительно доказанных и полезных для науки и практики решений с максимальным эффектом.

Цель реферата – определение конкретного объекта и всестороннее, достоверное изучение его структуры, характеристик, связей на основе разработанных в науке принципов и методов познания, а также получение полезных для деятельности человека результатов, внедрение в производство с дальнейшим эффектом.

Основой разработки каждой темы является методология, т. е. совокупность методов, способов, приемов и их определенная последовательность, принятая при разработке научного исследования. В конечном счете, методология – это схема, план решения поставленной научно-исследовательской задачи.

Процесс подготовки реферат состоит из следующих основных этапов:

1. Выбор темы и обоснование ее актуальности.

2. Составление библиографии, ознакомление с законодательными актами, нормативными документами и другими источниками, относящимися к теме проекта (работы).

3. Разработка алгоритма исследования, формирование требований к исходным данным, выбор методов и

инструментальных средств анализа.

4. Сбор фактического материала.

5. Обработка и анализ полученной информации с применением современных методов анализа.

6. Формулировка выводов и выработка рекомендаций.

7. Оформление работы в соответствии с установленными требованиями.

Темы рефератов

1. Практическая реализация операций реляционной алгебры в SQL.

2. Роль и место реляционной алгебры в базах данных.

- 3. Реляционное исчисление как альтернатива реляционной алгебре.
- 4. Замкнутость реляционной алгебры.<br>5. Реляционные операторы.
- Реляционные операторы.
- 6. Выражения реляционного исчисления.
- 7. Реляционные исчисления с переменными на доменах.<br>8. Исчисление кортежей.
- 8. Исчисление кортежей.<br>9 Исчисление ломенов
- 9. Исчисление доменов.<br>10 Кванторы
- Кванторы.

#### **5.3. Фонд оценочных средств**

Оценочные средства для проведения промежуточной и текущей аттестации обучающихся прилагаются к рабочей программе. Оценочные и методические материалы хранятся на кафедре, обеспечивающей преподавание данной дисциплины (модуля), а также размещены в электронная образовательной среде академии в составе соответствующего курса URL: eios.imsit.ru.

#### **5.4. Перечень видов оценочных средств**

Задания со свободно конструируемым ответом (СКО) предполагает составление развернутого ответа на теоретический вопрос. Задание с выбором одного варианта ответа (ОВ, в задании данного типа предлагается несколько вариантов ответа, среди которых один верный. Задания со свободно конструируемым ответом (СКО) предполагает составление развернутого ответа, включающего полное решение задачи с пояснениями.

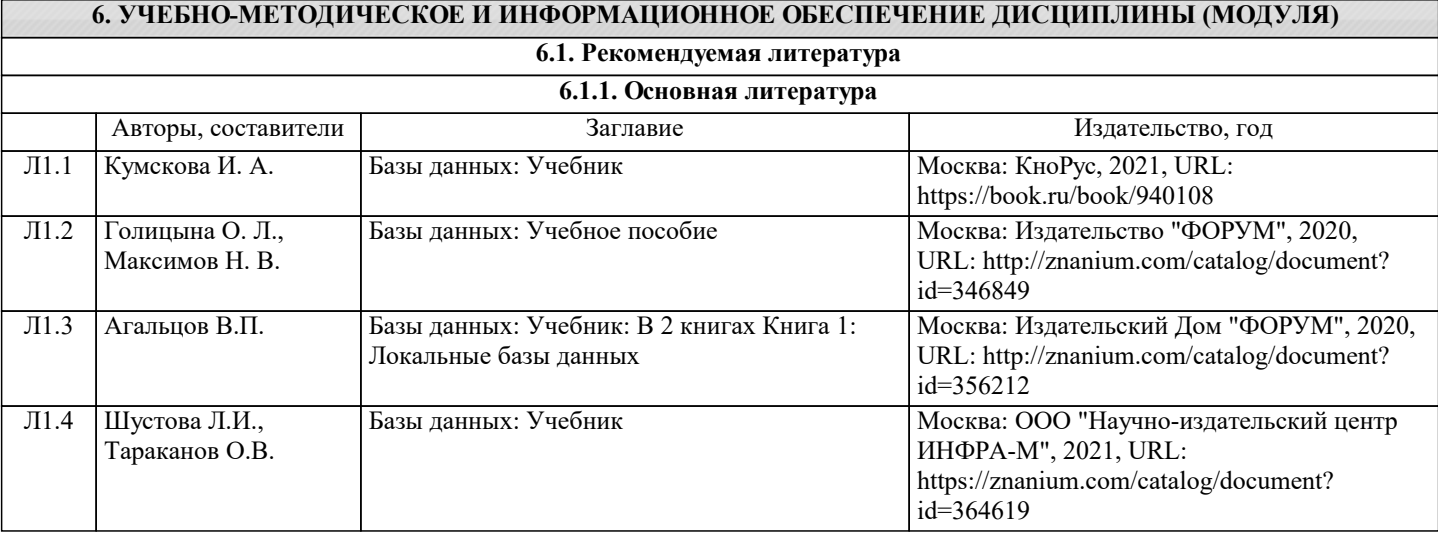

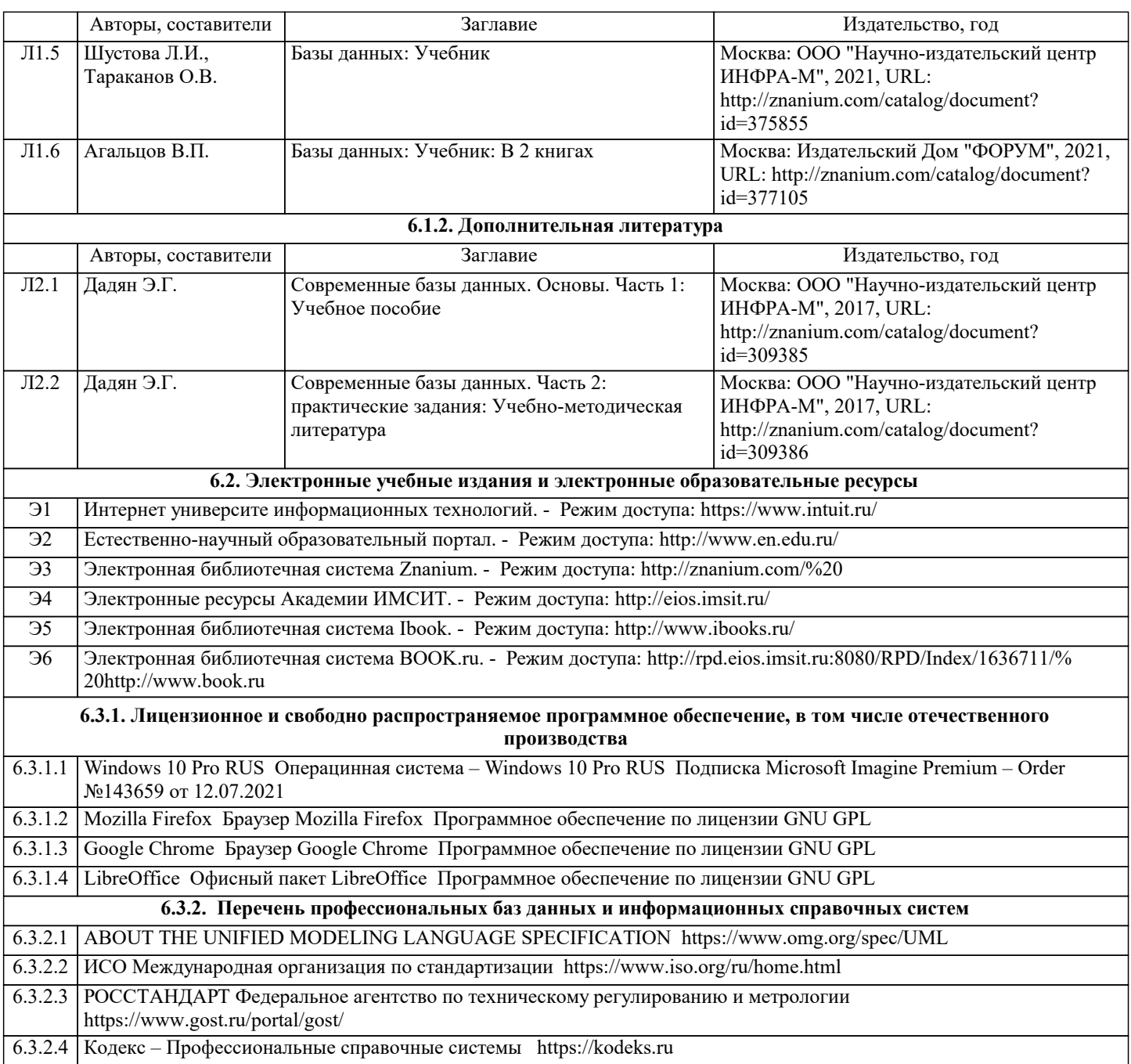

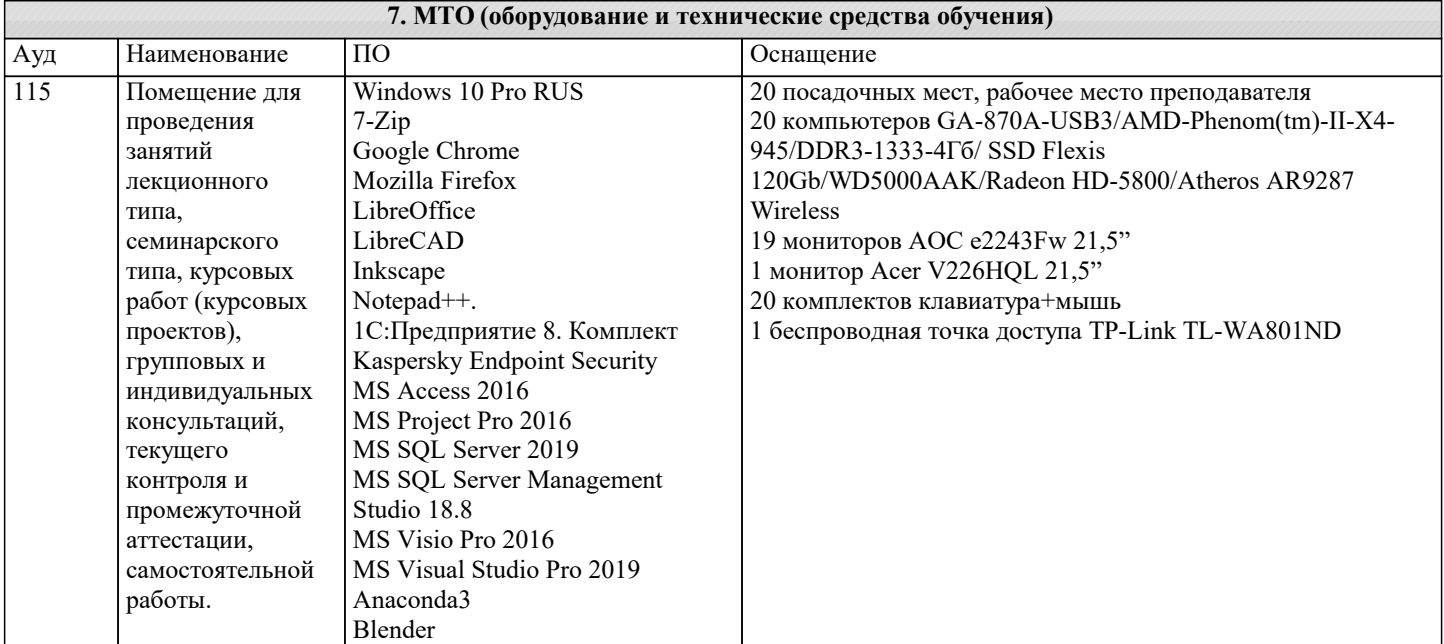

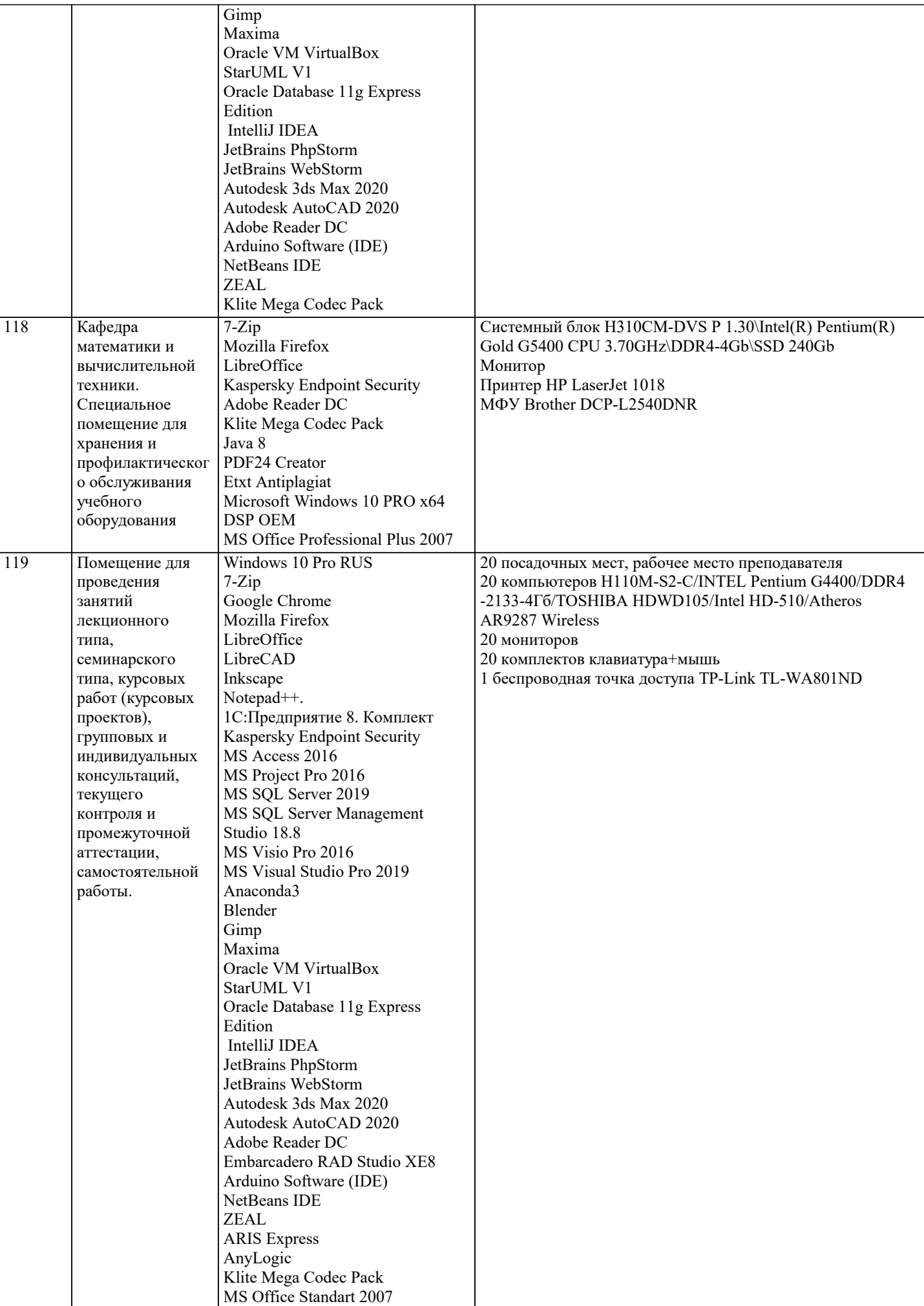

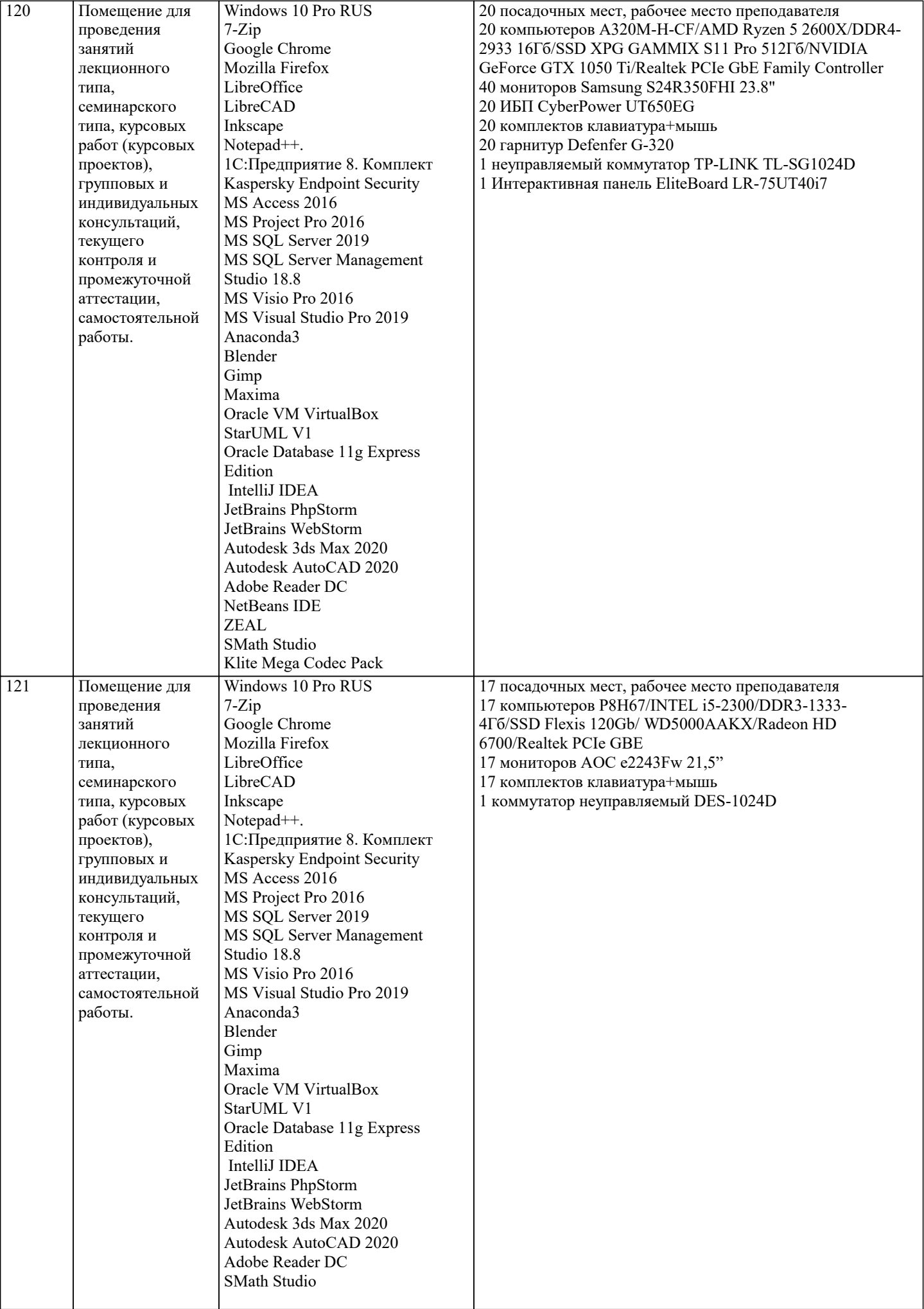

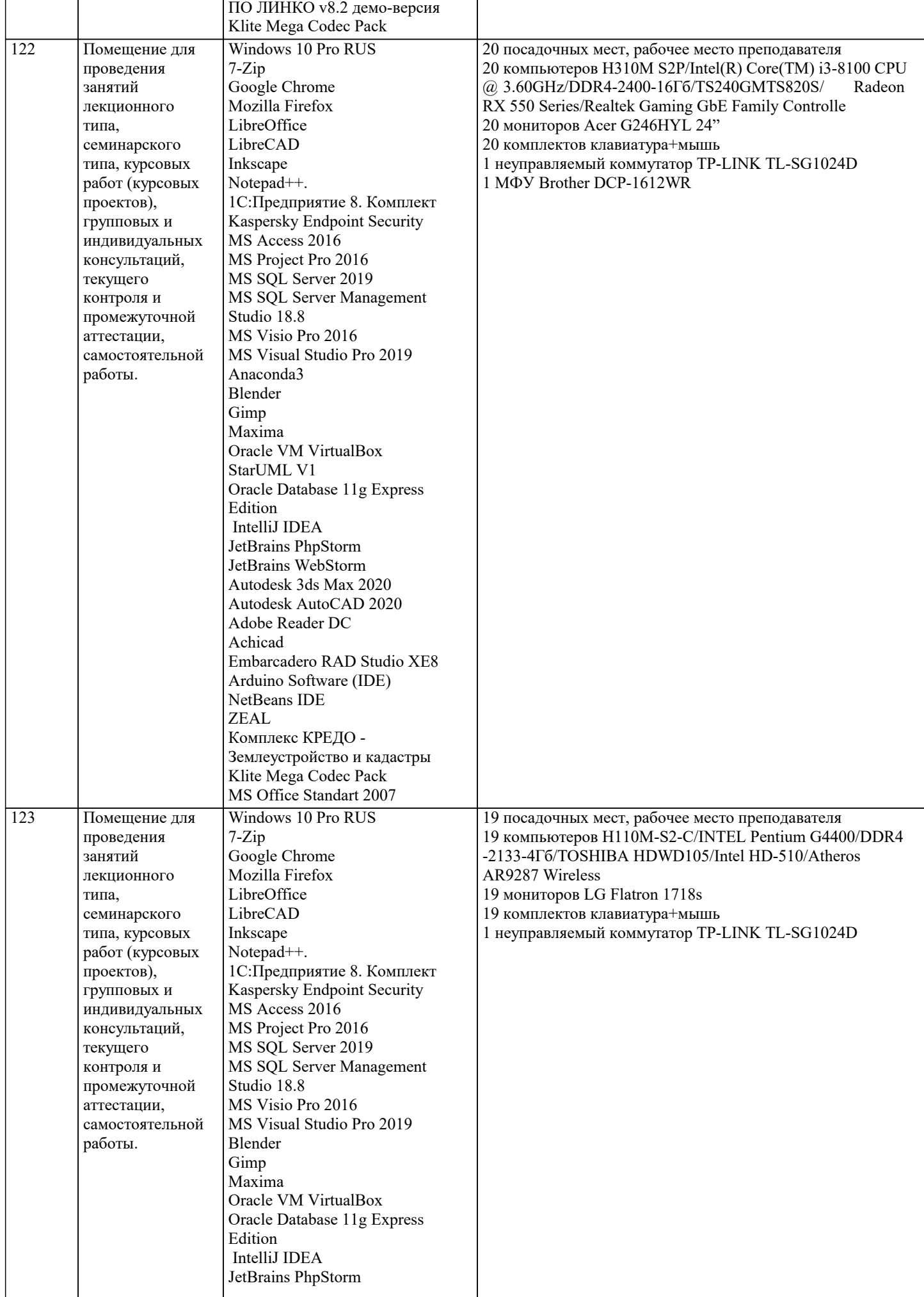

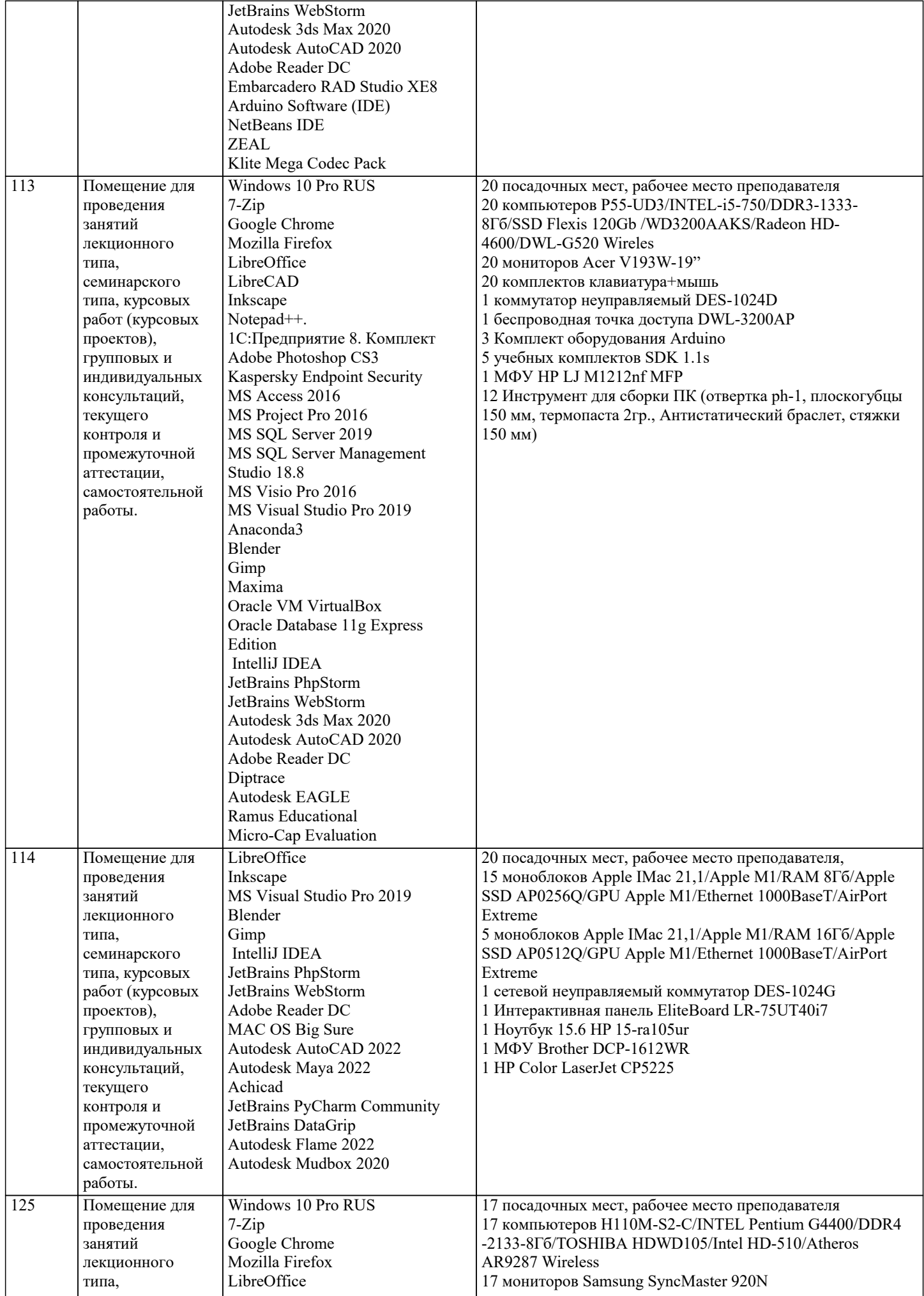

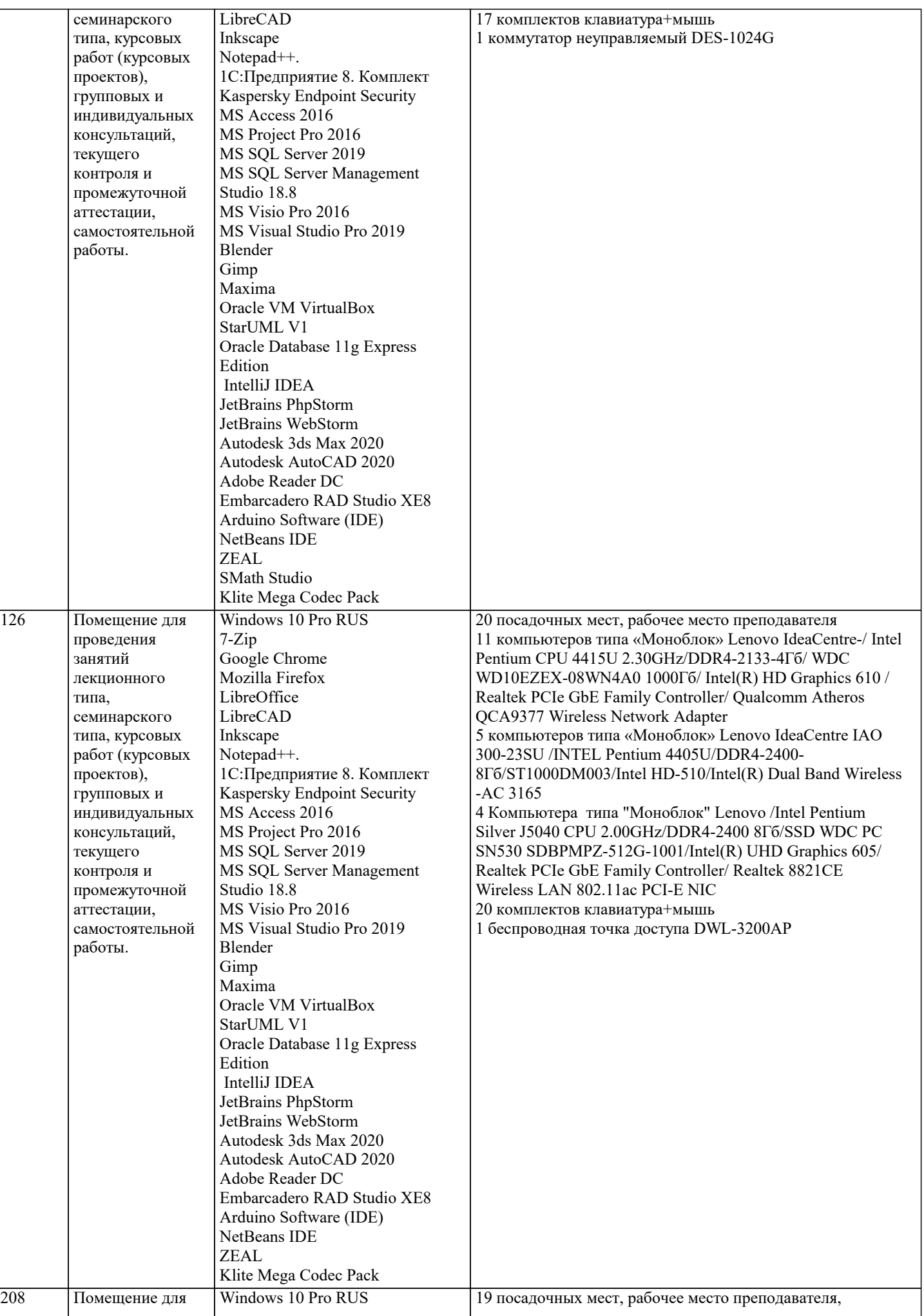

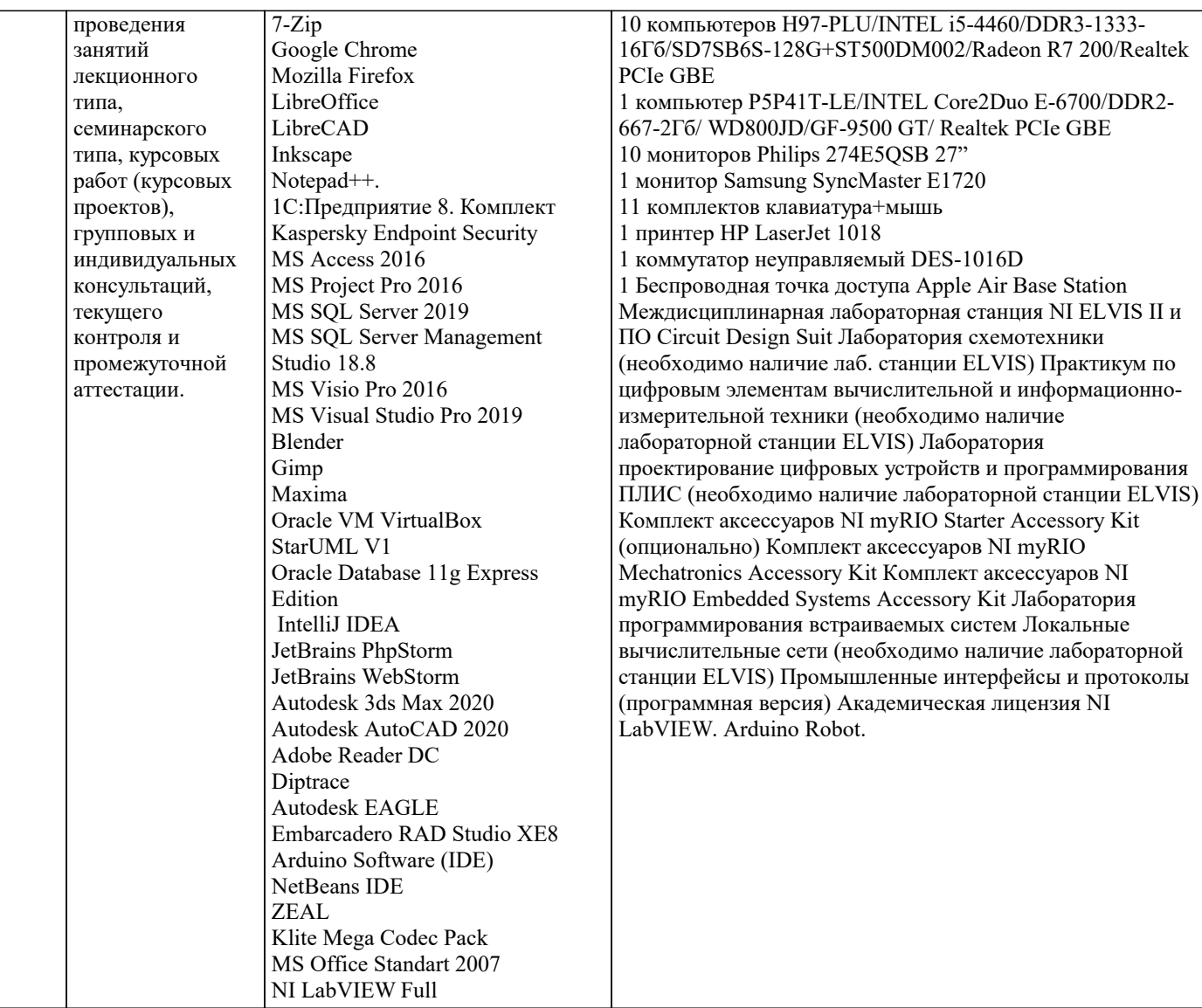

### **8. МЕТОДИЧЕСКИЕ УКАЗАНИЯ ДЛЯ ОБУЧАЮЩИХСЯ ПО ОСВОЕНИЮ ДИСЦИПЛИНЫ (МОДУЛЯ)**

В соответствии с требованиями ФГОС ВО по направлению подготовки реализация компетентностного подхода предусматривает использование в учебном процессе активных и интерактивных форм проведения занятий (разбор конкретных задач, проведение блиц-опросов, исследовательские работы) в сочетании с внеаудиторной работой с целью формирования и развития профессиональных навыков обучающихся.

Лекционные занятия дополняются ПЗ и различными формами СРС с учебной и научной литературой В процессе такой работы студенты приобретают навыки «глубокого чтения» - анализа и интерпретации текстов по методологии и методике дисциплины.

Учебный материал по дисциплине «Высокопроизводительные вычислительные системы». разделен на логически завершенные части (модули), после изучения, которых предусматривается аттестация в форме письменных тестов, контрольных работ.

Работы оцениваются в баллах, сумма которых дает рейтинг каждого обучающегося. В баллах оцениваются не только знания и навыки обучающихся, но и их творческие возможности: активность, неординарность решений поставленных проблем. Каждый модуль учебной дисциплины включает обязательные виды работ – лекции, ПЗ, различные виды СРС (выполнение домашних заданий по решению задач, подготовка к лекциям и практическим занятиям).

Форма текущего контроля знаний – работа студента на практическом занятии, опрос. Форма промежуточных аттестаций – контрольная работа в аудитории, домашняя работа. Итоговая форма контроля знаний по модулям – контрольная работа с задачами по материалу модуля.

Методические указания по выполнению всех видов учебной работы размещены в электронной образовательной среде академии.

Методические указания и материалы по видам учебных занятий по дисциплине:

Вид учебных занятий, работ - Организация деятельности обучающегося

Лекция - Написание конспекта лекций: кратко, схематично, последовательно фиксировать основные положения, выводы, формулировки, обобщения, отмечать важные мысли, выделять ключевые слова, термины. Проверка терминов, понятий с помощью энциклопедий, словарей, справочников с выписыванием толкований в тетрадь. Обозначить вопросы, термины, материал, который вызывает трудности, попытаться найти ответ в рекомендуемой литературе, если самостоятельно не удаётся разобраться в материале, необходимо сформулировать вопрос и задать преподавателю на консультации, на практическом занятии.

Практические занятия - Конспектирование источников. Работа с конспектом лекций, подготовка ответов к контрольным вопросам, просмотр рекомендуемой литературы, работа с текстом. Выполнение практических задач в инструментальных средах. Выполнение проектов. Решение расчётно-графических заданий, решение задач по алгоритму и др.

Самостоятельная работа - Знакомство с основной и дополнительной литературой, включая справочные издания, зарубежные источники, конспект основных положений, терминов, сведений, требующихся для запоминания и являющихся основополагающими в этой теме. Составление аннотаций к прочитанным литературным источникам и др.

# **9. МЕТОДИЧЕСКИЕ УКАЗАНИЯ ОБУЧАЮЩИМСЯ ПО ВЫПОЛНЕНИЮ САМОСТОЯТЕЛЬНОЙ РАБОТЫ**

Самостоятельная работа студентов в ходе семестра является важной составной частью учебного процесса и необходима для закрепления и углубления знаний, полученных в период сессии на лекциях, практических и интерактивных занятиях, а также для индивидуального изучения дисциплины «Объектно-ориентированное программирование» в соответствии с программой и рекомендованной литературой.

Самостоятельная работа выполняется в виде подготовки домашнего задания или сообщения по отдельным вопросам, написание и защита научно-исследовательского проекта.

Контроль качества выполнения самостоятельной (домашней) работы может осуществляться с помощью устного опроса на лекциях или практических занятиях, обсуждения подготовленных научно-исследовательских проектов, проведения тестирования.

Устные формы контроля помогут оценить владение студентами жанрами научной речи (дискуссия, диспут, сообщение, доклад и др.), в которых раскрывается умение студентов передать нужную информацию, грамотно использовать языковые средства, а также ораторские приемы для контакта с аудиторией.

Письменные работы позволяют оценить владение источниками, научным стилем изложения, для которого характерны: логичность, точность терминологии, обобщённость и отвлеченность, насыщенность фактической информацией. Выбор варианта задания может быть сделан из предложенного ниже списка:

Сведения о сотрудниках фирмы содержаться в отношении F(TN, FIO, TAX, ADD), где TN – табельный № сотрудника; FIO – Ф. И. О. сотрудника; TAX – оклад, ADD – размер надбавки.

1. Вычислить размер зарплаты каждого сотрудника с учётом подоходного налога (13%).

Данные об успеваемости студентов вуза содержатся в отношении: E(N\_TICKET, FIO, DISCIPLINE, EST), где N\_TICKET – номер студенческого билета, FIO – Ф. И. О. студента, DISCIPLINE – экзаменационная дисциплина, EST – оценка за экзамен.

2. Выявить в данной таблице отличников, хорошистов, троечников и двоечников.

Данные об успеваемости студентов хранятся в трёх таблицах: G(IDG, NG), S(N\_TICKET, FAM, NAM, IDG) и E(DIS, EST, N\_TICKET), где IDG – id группы; NG – номер группы; N\_TICKET – номер студенческого билета; FAM – фамилия студента; NAM – имя студента; DIS – дисциплина; EST – оценка за экзамен.

3. Определить студентов – одногруппников студента с фамилией Петров;

4. студентов, которые не учатся в группе 01-ГР-01;

5.предметы, которые не сдавала группа 01-ГР-01;

6. список оценок студентов по дисциплине «Математика»;

7. список студентов, которые сдали дисциплину «Математика»;

8. список студентов, которые не сдали дисциплину «Математика»;

База данных состоит из трёх отношений: ПОСТАВЩИК (ПНОМ, ПФАМ, СТАТУС, ГОРОД), ДЕТАЛЬ (ДНОМ, ДНАЗВ, ЦВЕТ, ВЕС, ГОРОД), ПД (ПНОМ, ДНОМ, ШТ), где ПНОМ – номер поставщика; ПФАМ – фамилия поставщика; ДНОМ – номер детали; ДНАЗВ – название детали; ШТ – количество деталей (штук). Определить:

9. номера поставщиков из Москвы со статусом больше 20;

10. фамилии поставщиков, которые поставляют деталь с номером Д2;

11. фамилии поставщиков, которые поставляют по крайней мере одну деталь, поставляемую поставщиком с номером П2;

12. фамилии поставщиков, которые поставляют все детали;

13. фамилии поставщиков, которые не поставляют деталь с номером Д2;

14. номера поставщиков, поставляющих по крайней мере все те детали, которые поставляет поставщик с номером П2;

15. номера деталей, которые или весят более 16, или поставляются поставщиком с номером П2, или и то и другое;

Для база данных, состоящей из отношений СТУДЕНТЫ(№ студенческого билета, фамилия, имя, id\_группы), ГРУППЫ (id\_группы, №\_группы, ФИО\_куратора), Экзамены(Дисциплина, №\_студенческого\_билета, оценка) определить кортежные переменные, которые содержат:

- 16. имена студентов, куратором которых является Иванов;
- 17. список студентов группы с номером «12-ПО-02»;
- 18. данные о студентах с фамилией Сидоров;
- 19. фамилии и имена неуспевающих студентов;
- 20. список дисциплин, по которым не успевают студенты;
- 21. номера групп с неуспевающими студентами;
- 22. фамилии кураторов групп с неуспевающими студентами;
- 23. номера билетов и фамилии студентов, которые успевают по всем предметам;
- 24. номера групп, студенты которых изучают дисциплину «Базы данных»;
- 25. дисциплины, которые изучают студенты группа «12-ПО-02»;
- 26. фамилии и имена всех студентов, которые посещают факультатив по дисциплине «Хранилища данных»;
- 27. дисциплины, которые изучает студент Сидоров Антон;
- 28. дисциплины, которые студент Антон Сидоров сдал на «отлично»;

29. дисциплины, которые не изучает студент Игорь Орлов;

Для база данных, состоящей из отношений ОТДЕЛЫ(Табельный № заведующего отделом, название отдела), СОТРУДНИКИ(Табельный\_№, ФИО\_сотрудника, должность, пол, оклад, год\_рождения, семейное\_положение (женат, замужем, холост, не замужем), табельный № зав\_отделом, год\_приёма\_на\_должность) определить кортежные переменные, которые содержат:

30. ФИО, оклад, год рождения сотрудников отдела снабжения.

31. Названия каждого отдела и ФИО его заведующего.

32. Название каждого отдела и ФИО его сотрудников.

33. ФИО, должности, место работы каждого сотрудника пенсионного возраста, если для мужчин это 65 лет, а для женщин – 60 лет.

34. Сколько лет до пенсии осталось сотрудникам с фамилией Орлов или Орлова;

35. Список сотрудников на должности инженер, с указанием их года рождения, года приёма на работу и места работы.

36. Список сотрудников, которые работают в фирме более 3 лет с указанием их ФИО и места работы.

37. Список сотрудников мужского пола моложе 40 лет с указанием ФИО, должности, размера оклада места их работы.

38. Список сотрудников с окладом ниже 10 000 рублей с указанием их ФИО, должности и года рождения.

39. Список заведующих отделами, которые возглавляют их более 3 лет с указанием ФИО и года рождения.

40. Список сотрудников на должности техник, с указанием ФИО и места работы.